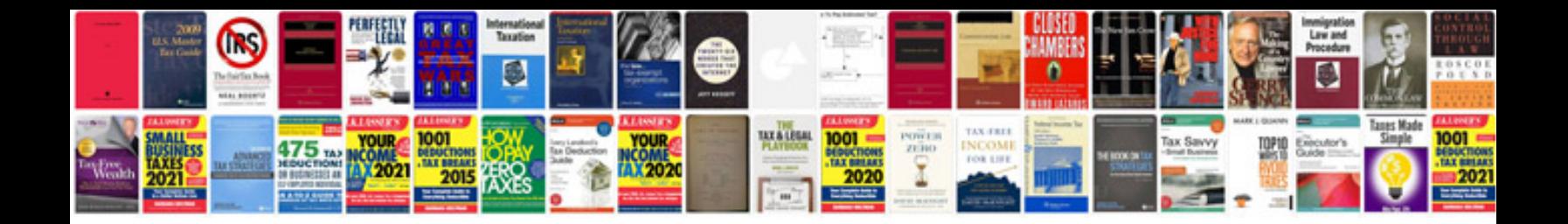

Asus eee pad transformer tf300t 32gb doc

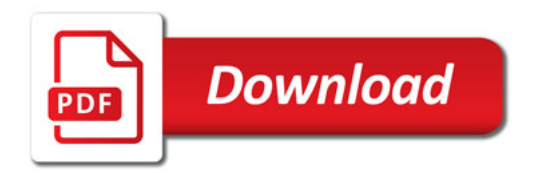

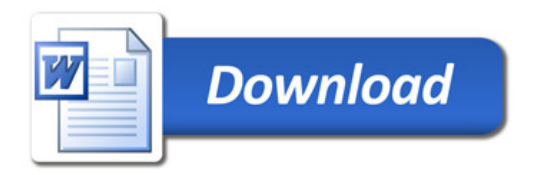